## Warteschlangen, Simulationen<br>Stochastik mit MuPAD.

Prof. Dr. Dörte Haftendorn 25.11.04 Version MuPAD 4 vom 28. April 08 http:haftendorn.uni-lueneburg.de www.mathematik-verstehen.de

++++++++++++++++++++++++++++++++++++++++++++++++++++++++++++ Achtung, den theoretischen Teil habe ich inzwischen verbessert.<br>Lamb

ist der Erwartungswert für die Anzahl der ankommenden Leute in einer (vernünfigen) Zeiteinheit, z.B 1/4 Stunde.

ist der Erwartungswert für die Anzahl der bedienten Leute in einer (vernünfigen) Zeiteinheit, z.B 1/4 Stunde.

h ist ein so kleiner Zeitttakt, dass im Takth niemals zwei Leute ankommen oder zwei bedient werden.

p=lamb\*h ist dann die Wahrscheinlichkeit, dass im (kleinen) Zeittakt h eine Person ankommt.

q= my\*h ist dann die Wahrscheinlichkeit, dass im (kleinen) Zeittakt h eine Person bedient wird.

Zustand i bedeutet: i Personen sind in der Warteschlange. i=0,1,2,3,4... hier bis 5, eigentlich weiter.

Bei dem Ansatz für die Übergangswahrscheinlichkeiten werden Terme mit h^2 vernachlässigt, denn h

macht man hinreichend klein.

```
delete lamb, my,hz:
Uz:=\text{matrix}([1-1amb*hz,1amb*hz,0,0,0,0,0], [my*hz,1-1amb*hz-my*hz,[0,my*hz,1-lamb*hz-my*hz,lambda*hz,0,0,0], [0,0,my*hz,1-lamb*hz-my*h[0,0,0,\text{my*hz},1-1\text{amb*hz-my*hz},1\text{amb*hz},0][0,0,0,0,\text{my*hz},1-\text{lambda*hz-my*hz},\text{lambda*hz}],[0,0,0,0,0,\text{my*hz},1-1\text{amb*hz-my*hz}]]\begin{pmatrix}\n1 - hz \cdot lamb & hz \cdot lamb \\
hz \cdot my & 1 - hz \cdot my - hz \cdot ls \\
0 & hz \cdot my\n\end{pmatrix}hz · my 1 - hz \cdot my - hz \cdot lamb hz \cdot lamb 0<br>
0 hz \cdot my 1 - hz \cdot my - hz \cdot lamb hz \cdot lamb<br>
0 hz \cdot my 1 - hz \cdot my - hz \cdot lamb\begin{array}{cccc} 0 & 0 & 0 \ 0 & 0 & 0 \end{array}<br>lamb:=3: my:=4: rho:=lamb/my
   1 - hz \cdot lamb hz \cdot lamb 0 0
       0 hz\cdot my 1 - hz \cdot my - hz \cdot lamb hz\cdot lamb
       0 hz\cdot my 1 - hz \cdot my - hz \cdot lamb0 0 hz \cdot my 1 -
       \begin{array}{ccc} \textbf{0} & \textbf{0} & \textbf{0} \end{array}\begin{array}{ccc} \textbf{0} & \textbf{0} & \textbf{0} \end{array}3
\frac{3}{4}<br>hz:=1/10;h:=hz*1.0;
 \frac{1}{\sqrt{1-\frac{1}{2}}}\frac{1}{10}<br>0.1
 0.1
U:=matrix([[1-lamb*h,lamb*h,0,0,0,0,0], [my*h,1-lamb*h-my*h,lamb*h,0,0,0,0][0,my*h,1-lamb*h-my*h,lamb*h,0,0,0], [0,0,my*h,1-lamb*h-my*h,lamb*h,0,0],
[0,0,0,\text{my*h},1-lamb*h-my*h,lamb*h,0],
                                                  1
```

```
[0,0,0,\mathrm{my*h},1-1amb*h-my*h,lamb*h,0],
[0,0,0,0,my*h,1-lamb*h-my*h,lamb*h],
[0,0,0,0,0,my*h,1-1amb*h-my*h]]\left(\begin{array}{cccccc} 0.7 & 0.3 & 0 & 0 & 0 & 0 & 0 \\ 0.4 & 0.3 & 0.3 & 0 & 0 & 0 & 0 \\ 0 & 0.4 & 0.3 & 0.3 & 0 & 0 & 0 \\ 0 & 0.4 & 0.3 & 0.3 & 0 & 0 & 0 \end{array}\right)\left[\begin{array}{cccccc} 0.4 & 0.3 & 0.3 & 0 & 0 & 0 & 0 \ 0 & 0.4 & 0.3 & 0.3 & 0 & 0 & 0 \ 0 & 0 & 0.4 & 0.3 & 0.3 & 0 & 0 \ 0 & 0 & 0 & 0.4 & 0.3 & 0.3 & 0 \end{array}\right]\left(\begin{array}{cccccc} 0 & 0 & 0 & 0.4 & 0.3 & 0.3 & 0 \\ 0 & 0 & 0 & 0 & 0.4 & 0.3 & 0.3 \\ 0 & 0 & 0 & 0 & 0 & 0.4 & 0.3 \end{array}\right)<br>r die Bestimmung des Eigenvekters
     0.7 0.3 0 0 0 0 0 0
     0.4 0.3 0.3 0 0 0 0 00 \t0.4 \t0.3 \t0.3 \t0 \t0 \t00 \t 0 \t 0.4 \t 0.3 \t 0.3 \t 0 \t 00 \t 0 \t 0.4 \t 0.3 \t 0.3 \t 0.30 \t 0 \t 0 \t 0.4 \t 0.3 \t 0.30 \t 0 \t 0 \t 0 \t 0.4 \t 0.3)1
                                               C
                                               \begin{cases} 1 & \text{if } n \geq 1 \end{cases}
```
Für die Bestimmung des Eigenvektors zum Eigenwert 1:  $U$ -U^0

 $\left(\begin{array}{cccc} -0.3 & 0.3 & 0 & 0 & 0 \\ 0.4 & -0.7 & 0.3 & 0 & 0 \\ 0 & 0.4 & -0.7 & 0.3 & 0 \end{array}\right)$  $\left[\begin{array}{cccccc} 0.4 & -0.7 & 0.3 & 0 & 0 \ 0 & 0.4 & -0.7 & 0.3 & 0 \ 0 & 0 & 0.4 & -0.7 & 0.3 \ 0 & 0 & 0 & 0.4 & -0.7 \end{array}\right]$  $\begin{pmatrix} 0 & 0 & 0 & 0.4 & -0.7 \\ 0 & 0 & 0 & 0 & 0.4 \\ 0 & 0 & 0 & 0 & 0 \end{pmatrix}$  $-0.3$  0.3 0 0 0 0 0 0  $0.4$   $-0.7$   $0.3$  0 0 0 0 0  $0 \t 0.4 \t -0.7 \t 0.3 \t 0 \t 0 \t 0$  $0 \t 0 \t 0.4 \t -0.7 \t 0.3 \t 0 \t 0$  $0 \t 0 \t 0.4 \t -0.7 \t 0.3 \t 0$  $0 \t 0 \t 0 \t 0.4 \t -0.7 \t 0.3$ 0 0 0 0 0 0.4  $-0.7$ 1 C  $\overline{\phantom{a}}$ ev:=matrix([[ev1,ev2,ev3,ev4,ev5,ev6,ev7]]) ( ev1 ev2 ev3 ev4 ev5 ev6 ev7 )<br>  $v*(U-U^0)$ <br>
( 0.4 ev2 = ev1 e0.3 0.3 ev1 = ev2 e0.7 ± 0.4 ev3 + ev\*(U-U^0)  $($   $0.4 \cdot \text{ev2} - \text{ev1} \cdot 0.3 \cdot 0.3 \cdot \text{ev1} - \text{ev2} \cdot 0.7 + 0.4 \cdot \text{ev3} \cdot 0.3 \cdot \text{ev2} - \text{ev3} \cdot 0.7 + 0.4 \cdot \text{ev4} \cdot 0.3 \cdot \text{ev3}$ <br>enn man dieses gleich Nullvektor setzt und analysisert, folgt<br>le1ete 1amb, my:

Wenn man dieses gleich Nullvektor setzt und analysisert, folgt

delete lamb, my: rhoz:=lamb/my; lamb  $\frac{\text{lamb}}{\text{my}}$ <br>v1:=1-rhoz ev1:=1-rhoz  $1 - \frac{\text{lamb}}{\text{mv}}$  $1 - \frac{\text{lamb}}{\text{my}}$ <br>vvalg:=x->rhoz\*x  $x \rightarrow \text{rhoz} \cdot x$ start:=ev1:n:=7: evalg:=matrix([[start,(vvalg@@i)(start) \$ i=1..n-1]])  $\left(1 - \frac{\text{lamb}}{\text{my}} - \frac{\frac{\text{lamb} \cdot (\frac{\text{lamb}}{\text{my}} - 1)}{\text{my}} - \frac{\text{l}}{\text{my}}\right)$  $1 - \frac{\text{lamb}}{\text{my}} - \frac{\frac{\text{lamb} \cdot (\frac{\text{my}}{\text{my}} - 1)}{\text{my}}}$  -  $\frac{\text{lamb}}{\text{my}}$ <br>Komponenten des Eigenvektors l  $rac{\text{lamb} \cdot (\frac{\text{lamb}}{\text{my}} - 1)}{\text{my}}$   $-\frac{\text{lamb}^2 \cdot (\frac{\text{lamb}}{\text{my}} - 1)}{\text{my}^2}$  $\frac{\text{lambda}\cdot\left(\frac{\text{lambda}-\text{lambda}}{\text{my}}-1\right)}{\text{my}^2} - \frac{\text{lambda}^2\cdot\left(\frac{\text{lambda}-\text{lambda}}{\text{my}}-1\right)}{\text{my}^2} - \frac{\text{lambda}^3\cdot\left(\frac{\text{lambda}-\text{lambda}}{\text{my}}-1\right)}{\text{my}^3}$ en des Eigenvektors bilden eine geometrische F  $\frac{\text{lambda}^2 \cdot (\frac{\text{lambda} - 1}{\text{my}})}{\text{my}^2} - \frac{\text{lambda}^3 \cdot (\frac{\text{lambda} - 1}{\text{my}})}{\text{my}^3} - \frac{\text{lambda}^4 \cdot (\frac{\text{lambda} - 1}{\text{my}})}{\text{my}^4}$ <br>
Dis bilden eine geometrische Folge mit dem Fak  $\frac{\text{lambda}^3 \cdot \left(\frac{\text{lambda}-1}{\text{my}}-1\right)}{\text{my}^3} - \frac{\text{lambda}^4 \cdot \left(\frac{\text{lambda}-1}{\text{my}}-1\right)}{\text{my}^4} - \frac{\text{lambda}^5 \cdot \left(\frac{\text{lambda}}{\text{m}}\right)}{\text{my}^5}$ ometrische Folge mit dem Faktor  $\frac{\text{lambda}^4 \cdot (\frac{\text{lambda}}{\text{my}} - 1)}{\text{my}^4} - \frac{\text{lambda}^5 \cdot (\frac{\text{lambda}}{\text{m}})}{\text{my}^5}$ mit dem Faktor  $\frac{\ln n}{m}$  $rac{1}{2}$  my<sup>5</sup>

Die Komponenten des Eigenvektors bilden eine geometrische Folge mit dem Faktor rhoz.

Das bekommt man am besten "von Hand" heraus. Entscheidend ist, dass die unendliche Summe = 1/(1-rhoz) ist und der Startwert 1-rhoz. 2

 $lamb:=3: my:=4: rho:=lamb/my$ 

```
lamb:=3: my:=4: rho:=lamb/my\frac{3}{2}\frac{3}{4}<br>v1:=1-rho
vv1:=1-rho
   \frac{1}{2}\frac{1}{4}<br>vv:=x->rho*x
 x \rightarrow rho \cdot xstart:=vv1:n:=7:
evz:=matrix([[start,(vv@@i)(start) $ i=1..n-1]])
  \left(\frac{1}{4} \frac{3}{16} \frac{9}{64} \frac{27}{256} \frac{81}{1024} \frac{24}{409}\right)\frac{1}{4} \frac{3}{16} \frac{9}{64} \frac{27}{256} \frac{81}{1024} \frac{243}{4096} \frac{729}{16384} <br>art:=vv1*1.0:n:=7:
                                                               \binom{5}{1}start:=vv1*1.0:n:=7:
evv:=matrix([[start,(vv@@i)(start) $ i=1..n-1]])
(0.25 \t0.1875 \t0.140625 \t0.10546875 \t0.0791015625 \t0.05932617187 \t0.04449462891)<br>Uz:=matrix([[1-lamb*hz,lamb*hz,0,0,0,0,0], [my*hz,1-lamb*hz-my*hz,lamb*hz,<br>[0,my*hz,1-lamb*hz-my*hz,lamb*hz,0,0,0], [0,0,my*hz,1-lamb*hz-m
Uz:=\text{matrix}([1-1amb*hz,1amb*hz,0,0,0,0,0], [my*hz,1-1amb*hz-ny*hz,1amb*hz,[0,0,0,\mathrm{my*hz},1-1\mathrm{amb*hz-my*hz},1\mathrm{amb*hz},0],
[0,0,0,0,my*hz,1-lamb*hz-my*hz,lamb*hz],
[0,0,0,0,0,my*hz,1-1amb*hz-my*hz]]\begin{pmatrix} \frac{7}{10} & \frac{3}{10} & 0 & 0 & 0 & 0 \\ \frac{2}{5} & \frac{3}{10} & \frac{3}{10} & 0 & 0 & 0 \end{pmatrix}\begin{bmatrix} 10 & 10 & 3 & 3 & 3 \\ \frac{2}{5} & \frac{3}{10} & \frac{3}{10} & 0 & 0 & 0 \\ 0 & \frac{2}{5} & \frac{3}{10} & \frac{3}{10} & 0 & 0 \\ 0 & 0 & 0 & 0 & 0 \end{bmatrix}\left(\begin{array}{cccccc} 0 & 0 & 0 & 0 & \frac{2}{5} & \frac{3}{10} & \frac{3}{10} \\ 0 & 0 & 0 & 0 & 0 & \frac{2}{5} & \frac{3}{10} \end{array}\right)\frac{7}{10} \frac{3}{10} 0 0 0 0 0
       \begin{bmatrix} \frac{7}{10} & \frac{3}{10} & 0 & 0 & 0 & 0 & 0 \\ \frac{2}{5} & \frac{3}{10} & \frac{3}{10} & 0 & 0 & 0 & 0 \\ 0 & \frac{2}{5} & \frac{3}{5} & \frac{3}{5} & 0 & 0 & 0 \end{bmatrix}\frac{2}{5} \frac{3}{10} \frac{3}{10} 0 0 0 0<br>
0 \frac{2}{5} \frac{3}{10} \frac{3}{10} 0 0 0<br>
0 0 \frac{2}{5} \frac{3}{10} 0 0 0
        \begin{array}{ccc|ccc}\n0 & \frac{2}{5} & \frac{3}{10} & \frac{3}{10} & 0 & 0 & 0 \\
0 & 0 & \frac{2}{5} & \frac{3}{10} & \frac{3}{10} & 0 & 0 \\
0 & 0 & 0 & \frac{2}{5} & \frac{3}{3} & \frac{3}{5} & 0\n\end{array}0 0 \frac{2}{5} \frac{3}{10} \frac{3}{10} 0 0<br>0 0 0 \frac{2}{5} \frac{3}{10} \frac{3}{10} 0<br>0 0 0 0 \frac{2}{5} \frac{3}{10} 3 0
        0 0 0 \frac{2}{5} \frac{3}{10} \frac{3}{10} 0<br>0 0 0 0 \frac{2}{5} \frac{3}{10} \frac{3}{10}<br>0 0 0 0 \frac{2}{5} \frac{3}{10} \frac{3}{10}0 0 0 0 \frac{2}{5} \frac{3}{10} \frac{3}{10}<br>0 0 0 0 0 \frac{2}{5} \frac{3}{10}0 0 0 0 \frac{2}{5} \frac{3}{10}\frac{2}{5} \frac{3}{10} <br> \star U ;
                                                \left(\frac{3}{10}\right)\frac{1}{2}C
                                                       A
evz;evz*Uz;evv;evv*U;
  \left(\frac{1}{4}, \frac{3}{16}, \frac{9}{64}, \frac{27}{256}, \frac{81}{1024}, \frac{24}{409}\right)\frac{1}{4} \frac{3}{16} \frac{9}{64} \frac{27}{256} \frac{81}{1024} \frac{243}{4096} \frac{729}{16384}<br>\frac{1}{4} \frac{3}{4} \frac{9}{4} \frac{27}{4024} \frac{81}{4024} \frac{243}{4024} \frac{5103}{402440}\begin{pmatrix} 729 \\ 16384 \end{pmatrix}\left(\frac{1}{2}\right)^{n}\left(\frac{1}{4} \frac{3}{16} \frac{9}{64} \frac{27}{256} \frac{81}{1024} \frac{24}{409}\right)\frac{1}{4} \frac{3}{16} \frac{9}{64} \frac{27}{256} \frac{81}{1024} \frac{243}{4096} \frac{5103}{163840} <br>
1.25 0.1875 0.140625 0.10546875 0.079
                                           \frac{243}{4096} \frac{5103}{163840} <br>25 0.10546875 0.0791015625 0.
                                                                 ´
  ( 0.25 \t 0.1875 \t 0.140625 \t 0.10546875 \t 0.0791015625 \t 0.05932617187 \t 0.04449462891)<br>( 0.25 \t 0.1875 \t 0.140625 \t 0.10546875 \t 0.0791015625 \t 0.05932617187 \t 0.03114624023)( 0.25 0.1875 0.140625 0.10546875 0.0791015625 0.05932617187 0.03114624023 )
evz*Uz^2;evv*U^2
  \left(\frac{1}{4}, \frac{3}{16}, \frac{9}{64}, \frac{27}{256}, \frac{81}{1024}, \frac{22}{409}\right)\frac{1}{4} \frac{3}{16} \frac{9}{64} \frac{27}{256} \frac{81}{1024} \frac{22113}{409600} \frac{44469}{1638400}\begin{array}{c} \hline \end{array}( 0.25 0.1875 0.140625 0.10546875 0.0791015625 0.05398681641 0.02714172363 )
                                                                                                                                       3
```
( 0.25 0.1875 0.140625 0.10546875 0.0791015625 0.05398681641 0.02714172363 ) Man sieht, dass wirklich Eigenvektoren entstanden sind.

## **Simulation**

10  $+$ 

 $y_{12} +$ 

```
module("util"):
simu:=proc(lam,my,h,n)
       local rho,p,q,i,li,pkt,zz,zf,zu;
       begin
        i:=1: p:=lam*h: q:=my*h: rho:=lam/my:pt:= [0,0]:li:=[ptli:zz:=frandom(util::time());
        for i from 1 to n do
           zf:=zz();
           zu:=pkt[2]:
           if zu=0 then
               if zf \leq p then pk := [i, zu+1];
                else pkt:=[i,zu];
               end_if:
            else /* zu <> 0 */
               if zf \leq p then pk:=[i, zu+1]else if zf \leq q+p then pt:= [i, zu-1];;
                     else pkt:=[i,zu];
                     end if;
                end if:
            end_if:
            li:=li.[pkt]:end_for;
         return(li);
         end_proc:
```

```
liroh:=simu(3,4,0.1,500):
lirohp:=plot::Listplot(liroh): plot(lirohp):
mittlereLaenge:=float(plus(liroh[i][2] $
i=1..500)/500);
```
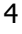

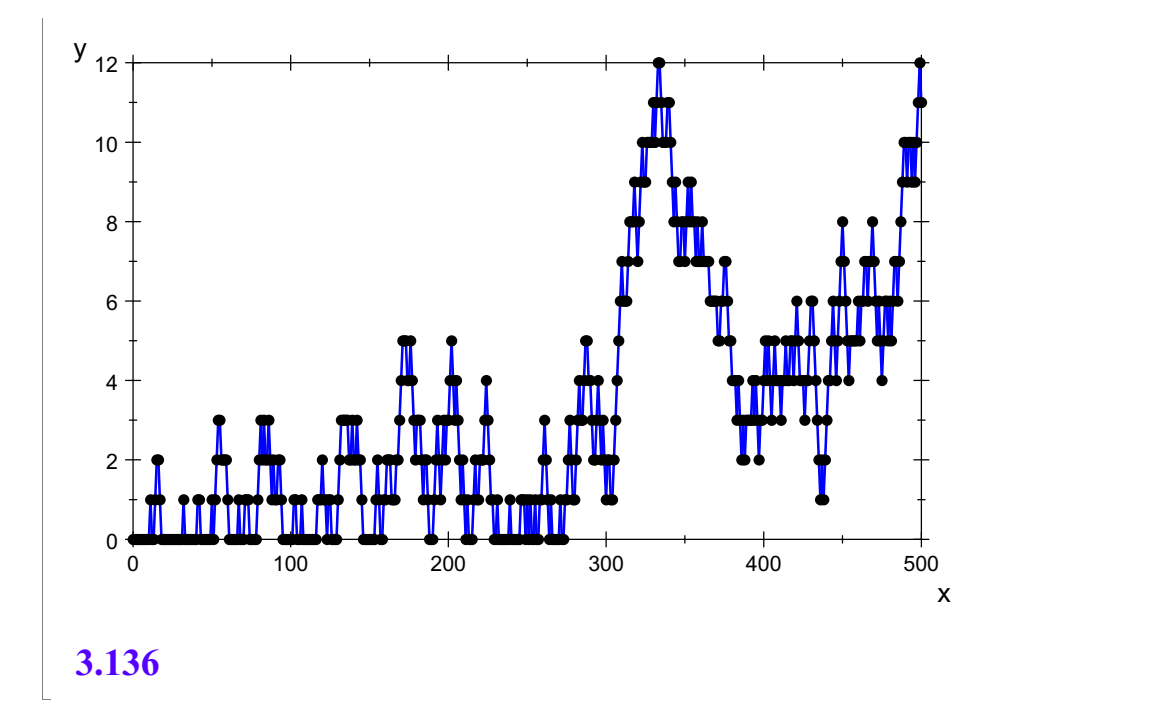

```
Aufheben der guten Beispiele
liste:=array(1..20):mittelLang:=array(1..20):
liste[9]:=liroh:
mittelLang[9]:=mittlereLaenge:
```
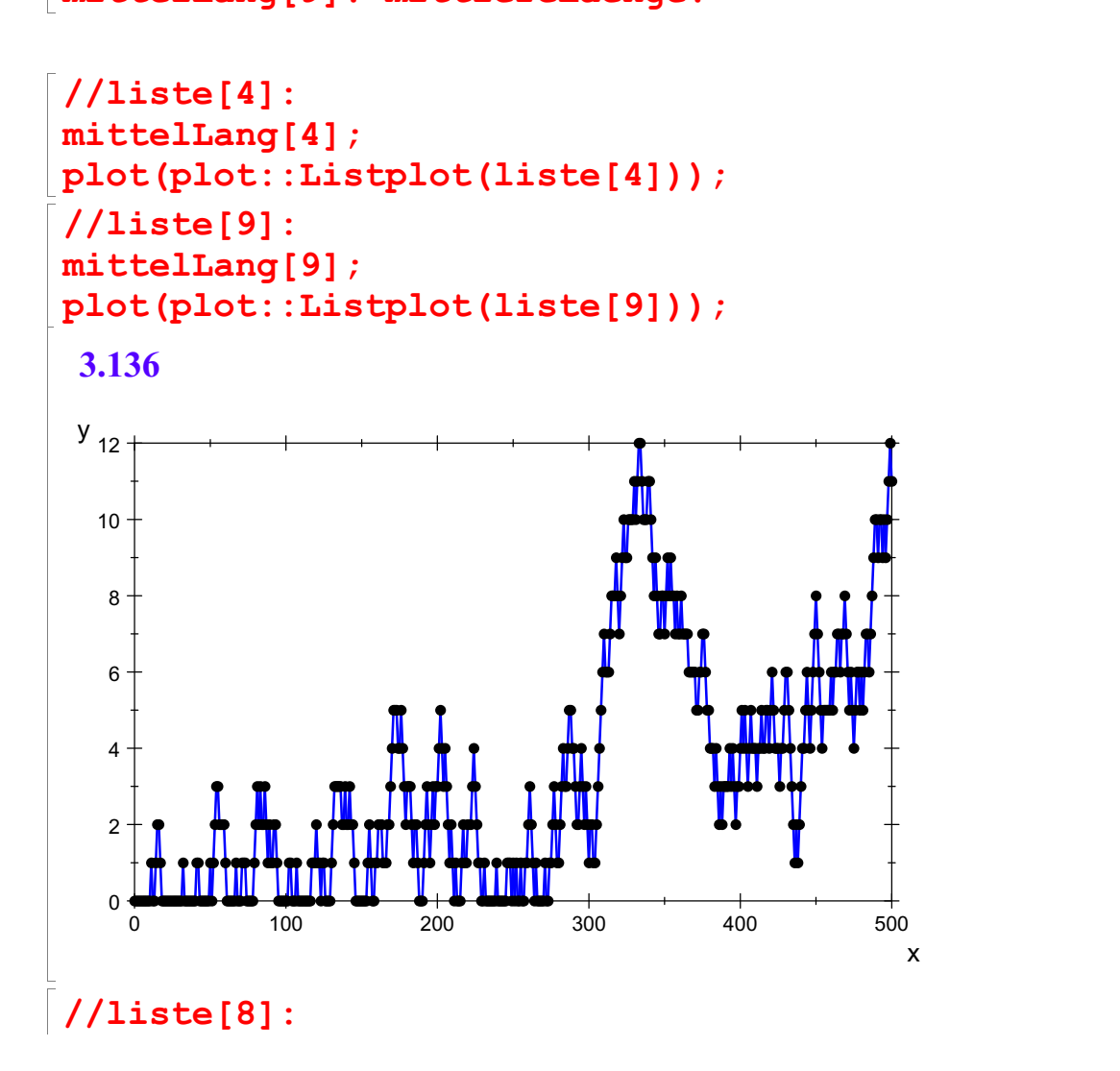

5

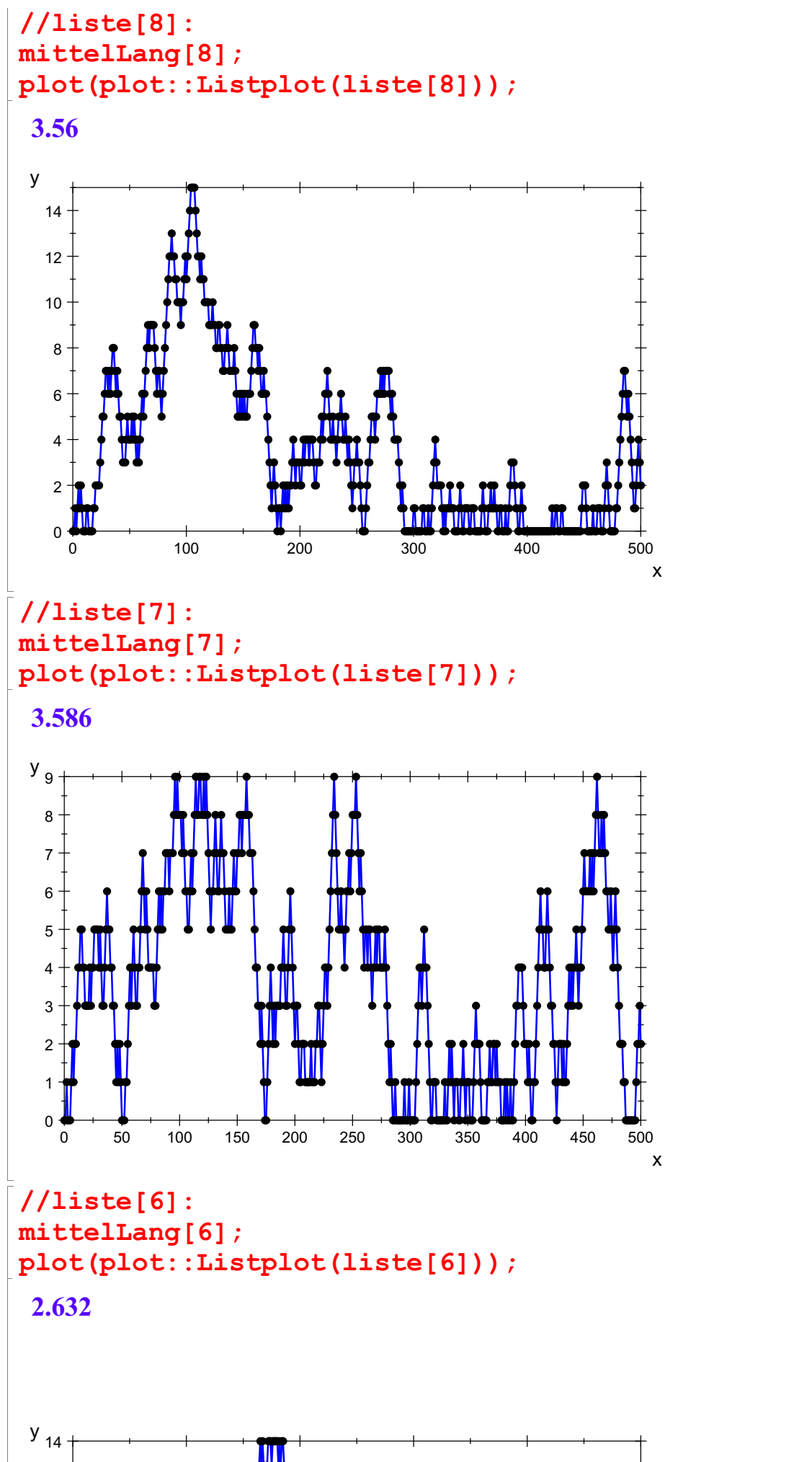

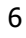

12

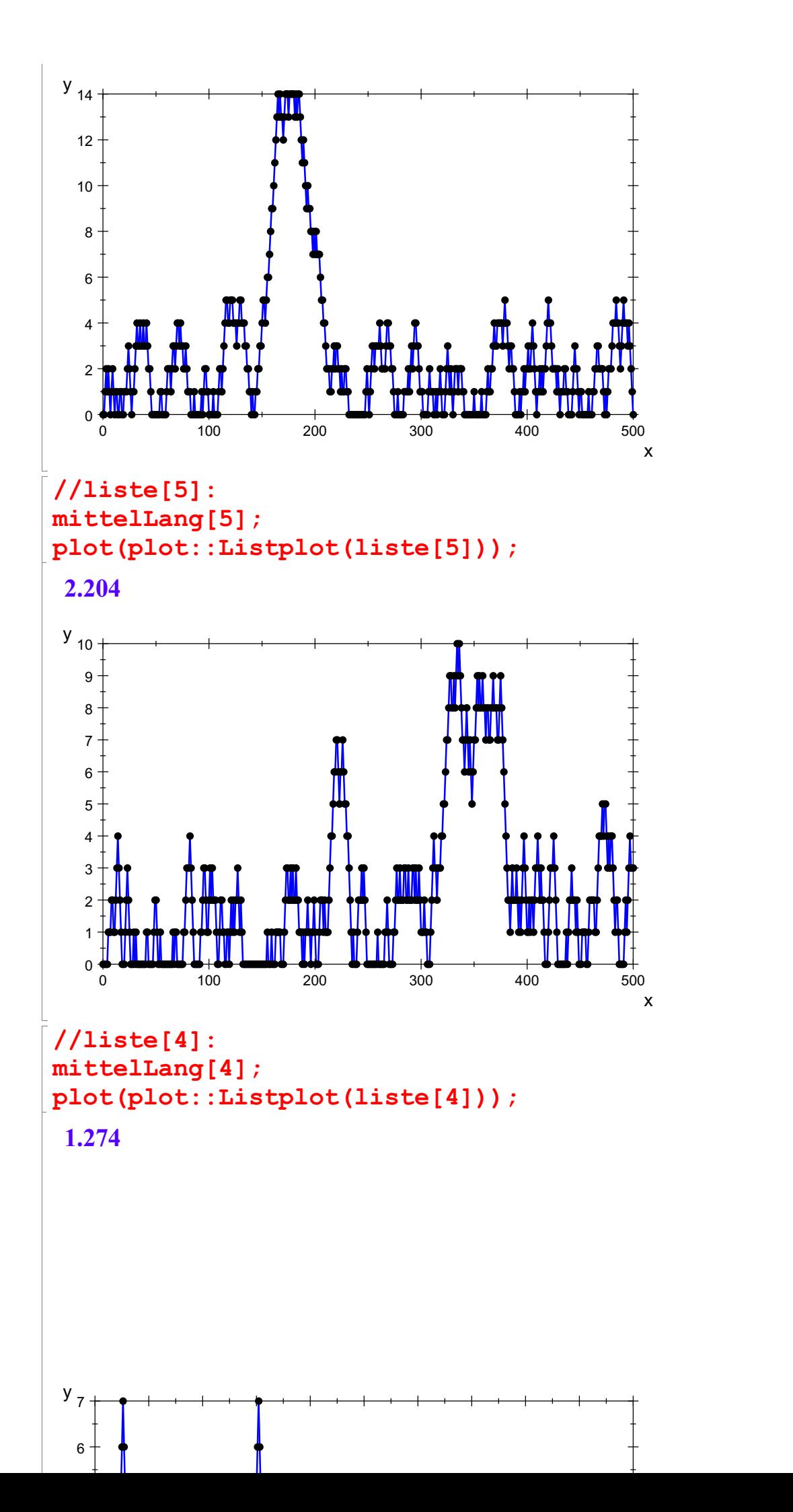

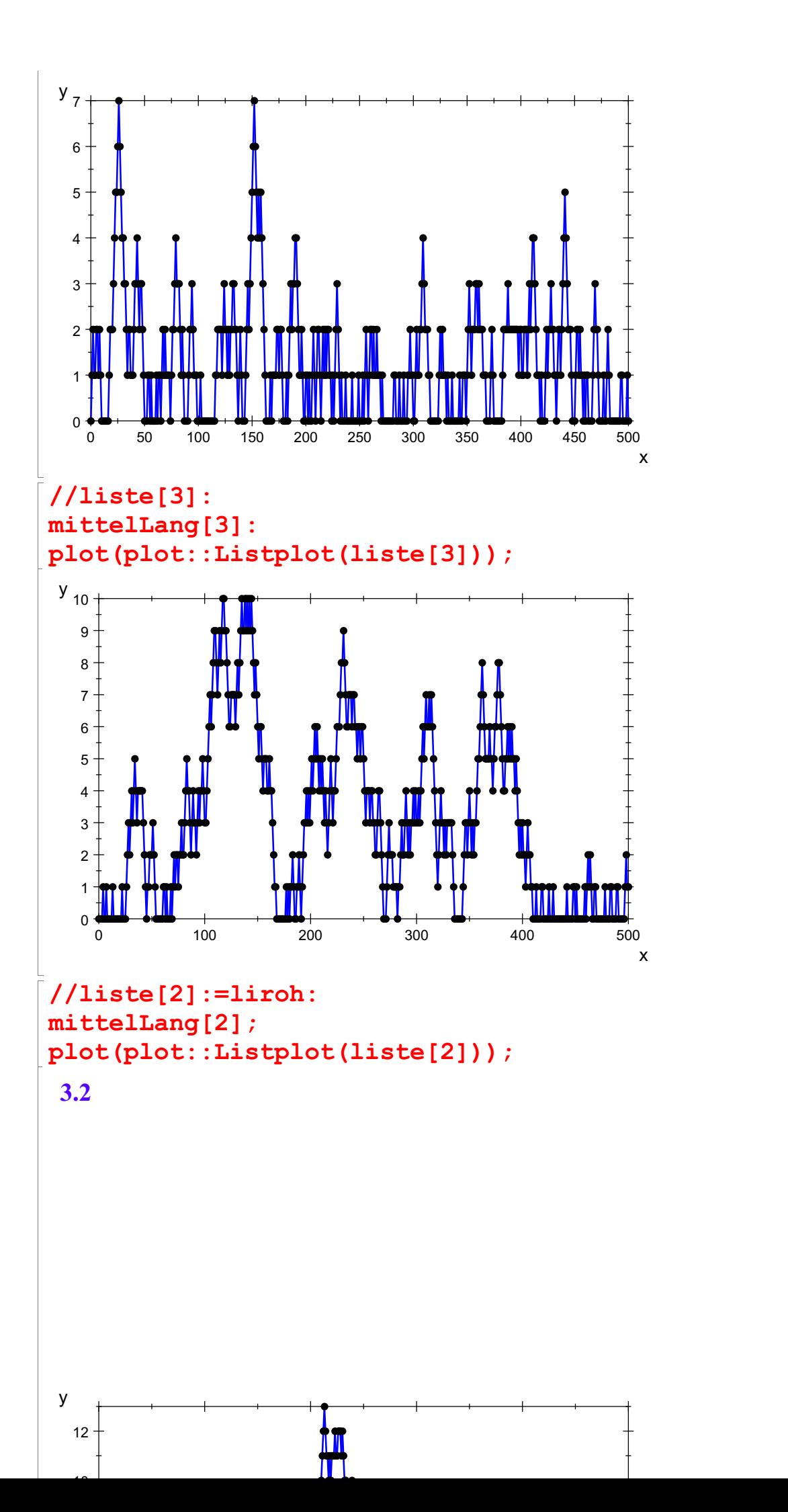

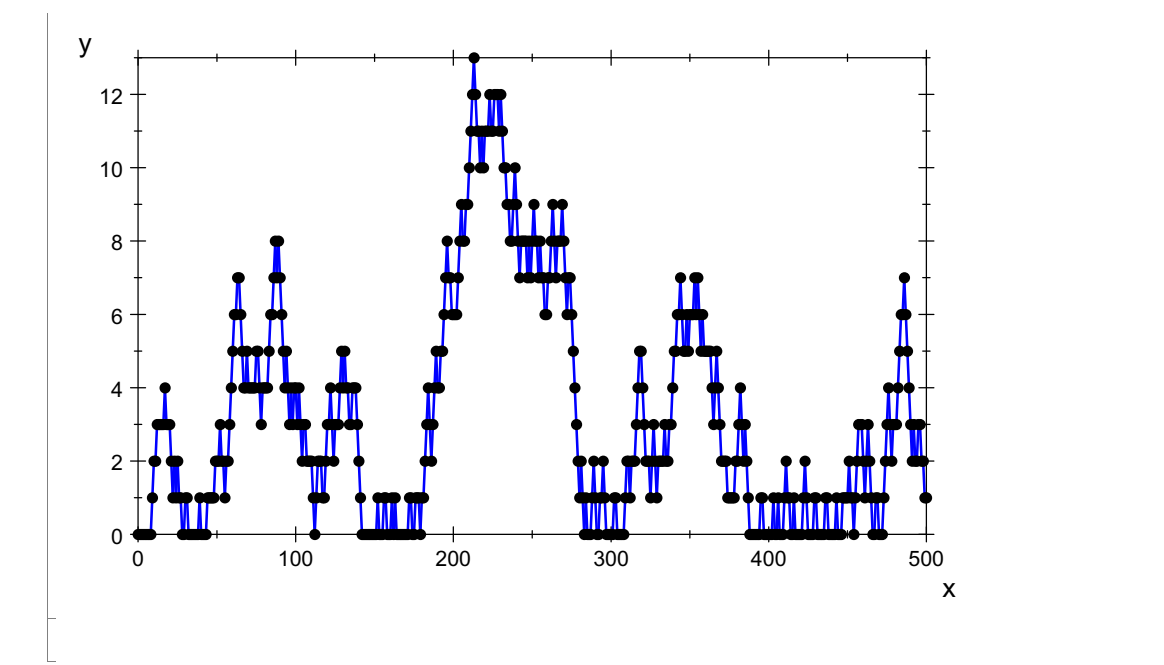

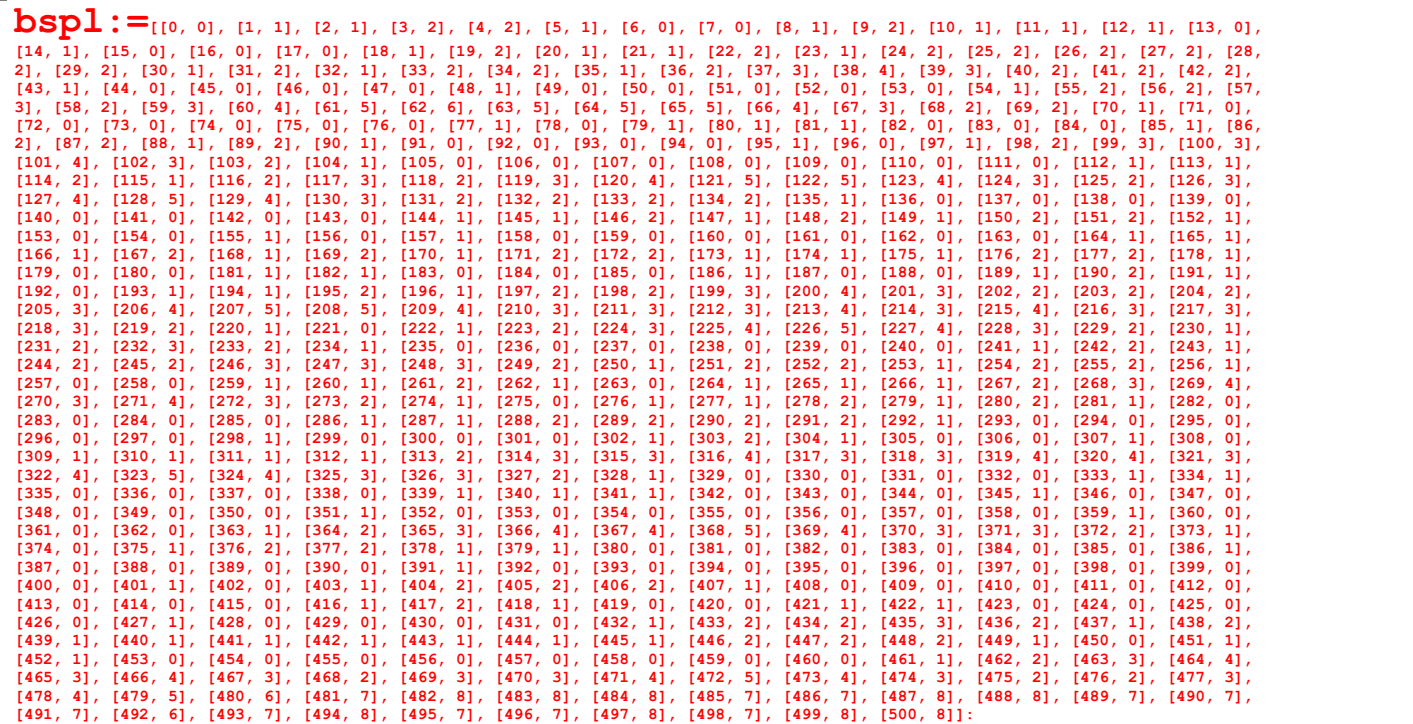

bsplp:=lip: plot(bsplp):

9

 $7+$  $y_{8} + + +$ 

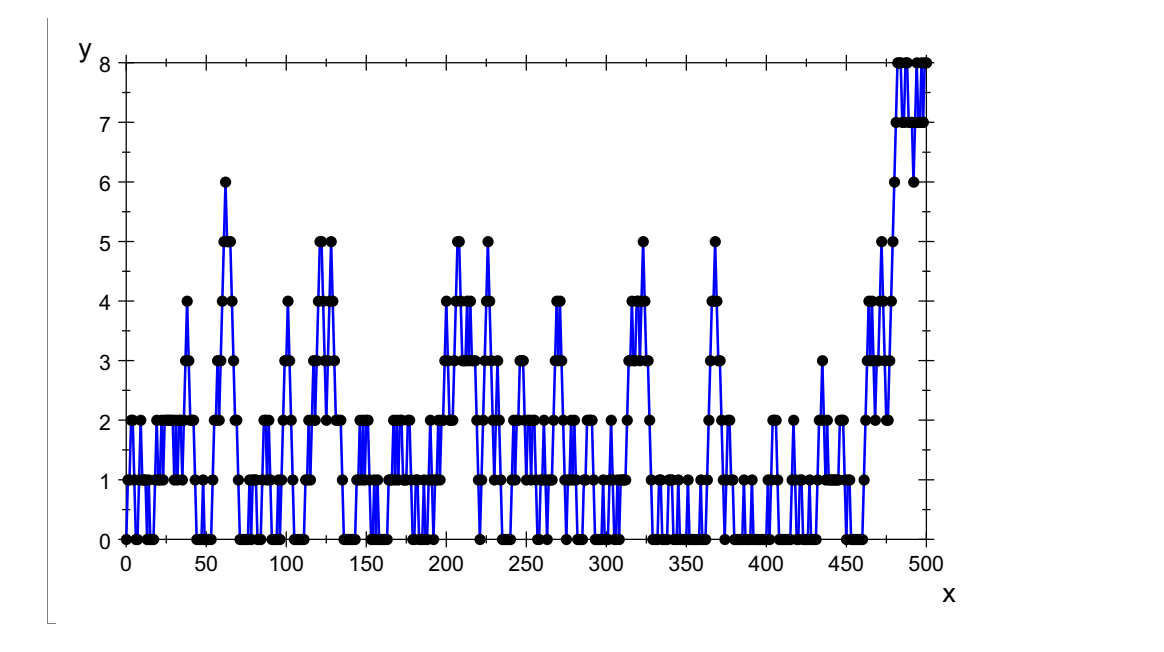

 $\begin{bmatrix} 1 & 1 & 1 \\ 1 & 1 & 1 \\ 1 & 1 & 1 \\ 1 & 1 & 1 \\ 1 & 1 & 1 \\ 1 & 1 & 1 \\ 1 & 1 & 1 \\ 1 & 1 & 1 \\ 1 & 1 & 1 \\ 1 & 1 & 1 \\ 1 & 1 & 1 \\ 1 & 1 & 1 \\ 1 & 1 & 1 \\ 1 & 1 & 1 \\ 1 & 1 & 1 \\ 1 & 1 & 1 \\ 1 & 1 & 1 \\ 1 & 1 & 1 & 1 \\ 1 & 1 & 1 & 1 \\ 1 & 1 & 1 & 1 \\ 1 & 1 & 1 & 1 \\ 1 & 1 & 1 & 1 \\$ 

liste[1]:=bspl:  $mittelling[1]:=float(\Delta t)$  (bspl[i][2] \$ i=1..500)/500) 1.622